## Vault Help has moved!

The content on classic Vault Help is no longer maintained and may not be accurate. In 22R3, December 2, 2022, all links to classic Vault Help will redirect to new Vault Help.

To ensure the best customer experience, update all bookmarks directing to this site before 22R3, Dec 2, 2022.

Please visit us at our new location:

- Veeva Vault Help
- Veeva Vault Release Notes

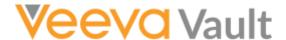

Navigation

## New Features in Vault V8.0 API (7.5.4 Release)

Release Date: February 13, 2014

We are pleased to bring you the following enhancements to the V8.0 API in this week's release.

## Flexible Vault Objects

With this release, Vault Objects replace Catalogs. The Catalog API is now deprecated: although the Catalog API is still officially supported, the new Vault Objects API is available and we recommend that you use it over the Catalog API. The new Vault Objects API provides full support for manipulating object metadata as well as record data.

Complete Vault Objects API documentation will be available when the release is live.

# Treatment of Required Catalog & Document Fields of Type "Object"

Although deprecated, the Catalog API can still be used to access the data from legacy Vault catalogs. However, if the object representing the legacy catalog is altered by adding a required field, it will not be possible to create entries for these catalogs using the

Feedback

deprecated Catalog API. Further, the deprecated Catalog API will not return the new object/catalog fields. To access the new fields, use the new Vault Object API.

Only API v8.0 (and later) of the Documents API will be able to access (retrieve or update) document fields of type "Object." A side-effect is that it will not be possible to create a document where the document type contains a required field of type "Object."

## Create Unclassified Documents and Classify or Reclassify

The Documents API now supports creating "unclassified" documents. Unclassified documents can be created when the lifecycle and document types are not known at the time of document creation. An additional enhancement to the Documents API now allows users to classify the unclassified documents. As part of this enhancement, users can also reclassify documents that already have a document type (other than Undefined) selected.

## Migration Mode

Migration Mode is a special mode that enables certain additional features in the API to facilitate document import. With this release, two migration mode features are introduced:

- Ability to set the document number
- Ability to specify the document state during the document reclassification

Contact Veeva Support to activate migration mode on your vault if these functions are required for your migration.

## Set Document Number on Migration

To support document import from legacy systems, the API now allows users to set the document number to any string representing a document number in the legacy system. The API will accept any string, as long as it contains at least one character and at most 250 characters. Uniqueness constraints are not enforced and so users will be able to create more than one document with the same document number. Once Migration Mode is deactivated, Vault continues to generate subsequent document numbers based on the pattern specified at the document type level and starting from the last generated (not imported) number.

### Set Document State on Classification

By default, when classifying or reclassifying a document, the document state is set to *Draft* (or the equivalent starting state). However, when the vault is it Feedback ode,

the API allows setting the document state to any valid state in the lifecycle.

# VQL Support for Querying Documents in Obsolete and Superseded States

The Query API now supports filtering the document object query by obsolete and superseded states in the WHERE clause. To accomplish this, utilize two new VQL functions: *OBSOLETESTATE()* and *SUPERSEDEDSTATE()*.

## Change to User API for Domain Administrators

The User API now allows Domain Admins to be of any user type. This removes a previous requirement where a Domain Admin had to have the Vault Owner user type. Domain administrators can still manage users at the domain level and at the individual vault levels, but these users now need to have the System Admin or Vault Owner user type to manage users and must also have membership on any vaults where they are managing the users.

## **API Bug Fixes**

| Issue | Description                                                                                                    |
|-------|----------------------------------------------------------------------------------------------------|
| 25801 | The deprecated Catalog API now returns an error users attempt to create a new Catalog entry on a Catalog containing a required field of type "Object."                                                 |
| 26344 | The Document API for versions before v8.0 will not return or allow manipulating document fields of type "Object," nor will it allow creation of documents containing required fields of type "Object." |

### Search

Search... Q

#### **Article Contents**

- Flexible Vault Objects
- Treatment of Required Catalog & Document Fields of Type "Object"
- Create Unclassified Documents and Classify or Reclassify
- Migration Mode
- VQL Support for Querying Documents in Obsolete and Superseded States
- Change to User API for Domain Administrators
- API Bug Fixes

#### **Related Articles**

- New Developer Features in 17R3
- New Features in Vault v17.3 API (17R2.4 Release)
- New Features in Vault v17.3 API (17R2.3 Release)
- New Features in Vault v17.3 API (17R2.2 Release)
- New Features in Vault v17.2 API (17R2 Release)

© 2022 Vault Help. All Rights Reserved.

Were you able to answer your question in Vault Help? If you have other questions or feedback, see Vault Community.

This is classic Vault Help. Go to the new Veeva Vault Help web site.